# **abuledu-babytwit - Bug #3440**

# **Option "fil public" ou "ne pas suivre certaines conversations**

14/03/2014 09:14 - Anonyme

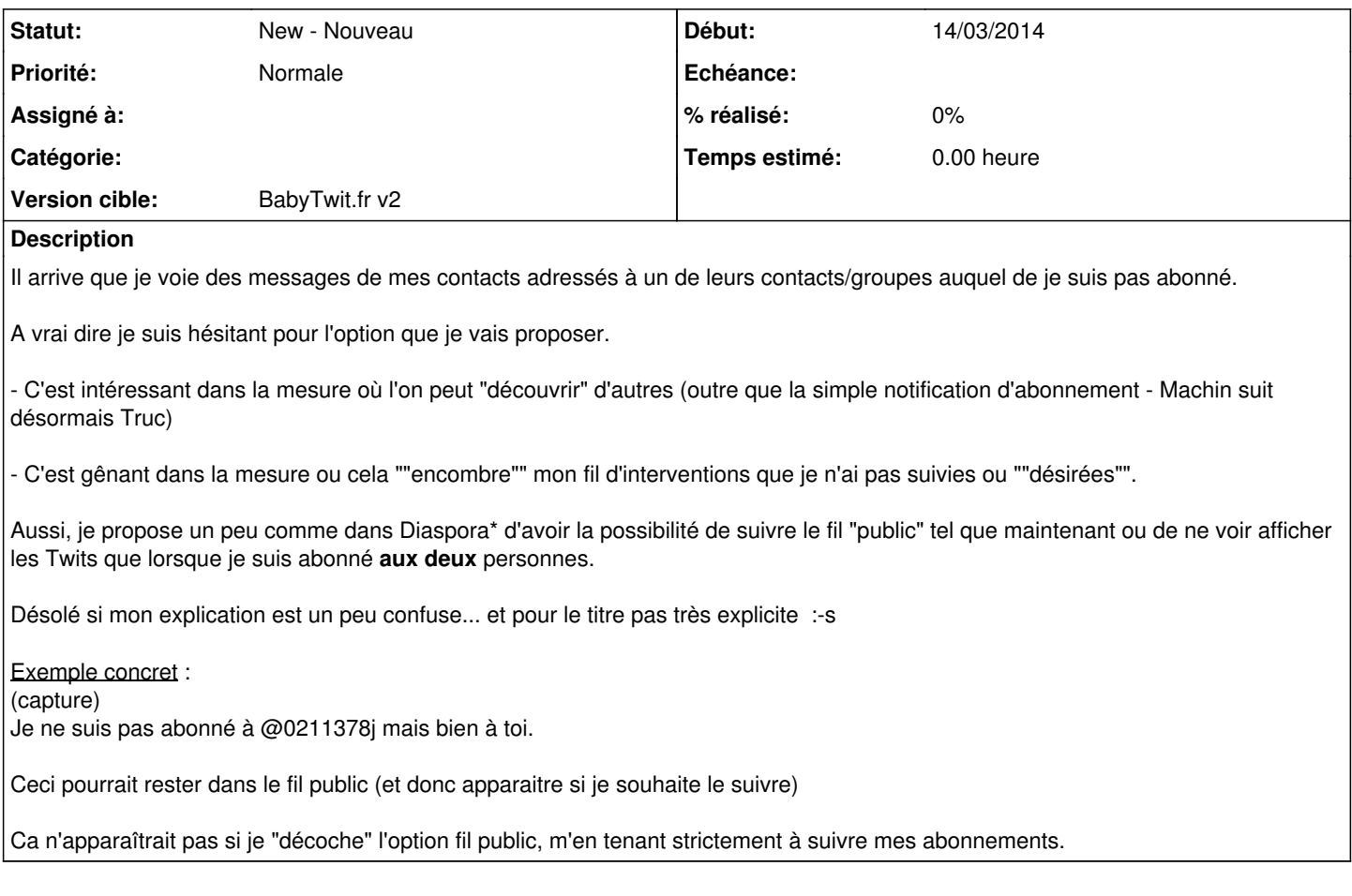

#### **Historique**

### **#1 - 24/08/2016 21:08 - Eric Seigne**

*- Version cible mis à BabyTwit.fr v2*

## **Fichiers**

bt.png 13 ko 14/03/2014 Anonyme